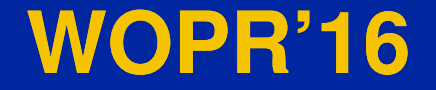

## **Harnessing Test Harnesses**

**Alexander Podelko alex.podelko@oracle.comapodelko@yahoo.com**

### **Challenge**

- C **New release of Hyperion Financial Management (HFM)**
	- **Extended engine**
	- –**New data retrieval interface**
	-
- 
- New user interface (UI)<br>
 No UI to test new components for a while<br>
 And performance of the new components is<br>
critical, performance degradation is not acceptable<br>
Disclaimer: The views expressed here are my personal

#### **Architecture**

#### $\bullet$ **Browser**

- $\bullet$ **Web Server (ASP) -> Web/App Server (ADF)**
- $\bullet$ **Windows Client**
- $\bullet$  **Application Server (C++/DCOM)**
	- **New data retrieval API calls**
	- –**Extended engine**

 $\bullet$ **Relational Database (Oracle/SQL Server/DB2)**

### **Long Time Ago**

- $\bullet$  **There was no Web UI for HFM**
	- –**Only Windows client using DCOM**
	- **DCOM support wasn't good enough in LoadRunner**
- $\bullet$  **There was a functional test harness (HAT) exercising HFM API in a scripting way**

### **HAT Script**

**SetPOV("Scenario1","2003","January","Periodic","B000001","USD","Top1","[ICP None]","B000010","B000008","B000002","B000010");**

**DefineGrid("Account","[Hierarchy]","","Period","[Hierarchy]","");**

**StartTimer("9","Get Grid");**

**GetGrid("gridXXX.txt","Value","All","100");**

**StopTimer("9");**

## **Using HAT**

- $\bullet$  **No easy way to use HAT for performance testing**
- $\bullet$  **Need to create a way to run scripts in parallel, collect and report information, parameterize values**
	-
- 
- **Like a new load testing tool Another way to re-compile it as an dll This dll was called from LoadRunner scripts during performance tests**

#### **Using External DLL**

- $\bullet$  **To use the external dll in Vuser scripts:**
	- –**Use the lr\_load\_dll function to load it**
	- **Define it globally in the vugen.dat file**
- $\bullet$  **Then functions defined in the dll could be used without declaration in the script**
- $\bullet$  **DLL (and environment) should be set on each agent machine**

## **Script Example**

- **RetValue = lr\_load\_dll("c:\\temp\\hsvtester.dll");**  $\bullet$
- $\bullet$ **Scenario\_name = "Budget";**
- $\bullet$ **Entity\_name = lr\_eval\_string("{EntList}");**

 $\bullet$ **…**

- **RetValue = SetPOV(Scenario\_name, Year\_name, Period\_name,**  0 **…, Cus4\_name);**
- $\bullet$ **RetValue = DefineGrid(Grid\_dim1,Row\_Mem\_list,"",Grid\_dim2,Col\_Mem\_list,"");**
- $\bullet$ **lr\_start\_transaction(ind\_str);**
- $\bullet$ **RetValue = GetGrid("",GG\_value,act\_dir,act\_cell);**
- 0 **lr\_end\_transaction(ind\_str, LR\_AUTO);**

#### **Custom Load Generation**

- $\bullet$  **LoadRunner does all test management, data collection, monitoring, data analysis**
- $\bullet$  **Easy to parameterize using LoadRunner parameters**
- $\bullet$  **Use some client components on the agent machine: more resources needed**
- $\bullet$ **Was presented on WOPR'1 in a generic way**

#### **Current State**

- $\bullet$  **HAT is still the main tool for API testing**
	- **And still compiled as dll (hsvtester.dll)**
	- **No new data retrieval API yet, but should be added anyway**
- $\bullet$  **Looks like we are in a great position**
	- $\mathcal{L}_{\mathcal{A}}$  , and the set of the set of the set of the set of the set of the set of the set of the set of the set of the set of the set of the set of the set of the set of the set of the set of the set of the set of th **However modified old LoadRunner scripts don't work**
	- – **Found that now all string parameters are Unicode**

#### **Unicode Challenge**

#### **OF Neither**

**RetValue = Initialize(L"c:\\test.log",L"true",L"true", L"true", L"true");**

#### $\bullet$ **Nor**

**wfile=(wchar\_t\*) L"c:\\test.log";**

```
wflag=(wchar_t*) L"true";
```
**RetValue = Initialize(wfile,wflag, wflag, wflag, wflag);**

#### $\bullet$ **Works**

#### **Unicode Solution**

- $\bullet$  **The following code works**
	- **rc = lr\_convert\_string\_encoding("c:\\test.log", LR\_ENC\_SYSTEM\_LOCALE, LR\_ENC\_UNICODE, "thefilename");**
	- **rc = lr\_convert\_string\_encoding("true",**  LR ENC SYSTEM LOCALE, LR ENC UNICODE, "ptrue");
	- **RetValue = Initialize(lr\_eval\_string("{thefilename}"), lr\_eval\_string("{ptrue}"), lr\_eval\_string("{ptrue}"), lr\_eval\_string("{ptrue}"), lr\_eval\_string("{ptrue}"));**
- $\bullet$ **Checking with the HP support**

### **Summary**

- C **Creating an external dll from the HAT functional test harness and calling it from LoadRunner looks like a solution in our case**
- C **Looks like LoadRunner has issues with Unicode – needs some extra code**
- C **HAT will be extended for needs of functional testing, so we get all other functions we need for free**

# **Questions ?**

#### **Alexander Podelko**

**alex.podelko@oracle.comapodelko@yahoo.com**

www.alexanderpodelko.com